## MS-Office ???? ??? ??? ??? ??? ??? ??.

669 scadmin1 Wed, Nov 3, 2021 [제약사항](https://docs.softcamp.co.kr/category.php?id=47) 0 394

## **????**

- MS-Office 문서에서 **'최근에 사용한 항목'** 메뉴가 보이지 않습니다.
- 문서보안 설치 환경에서만 해당 메뉴가 보이지 않습니다.  $[22 22]$ 
	- $22$  20  $22$  20  $22$

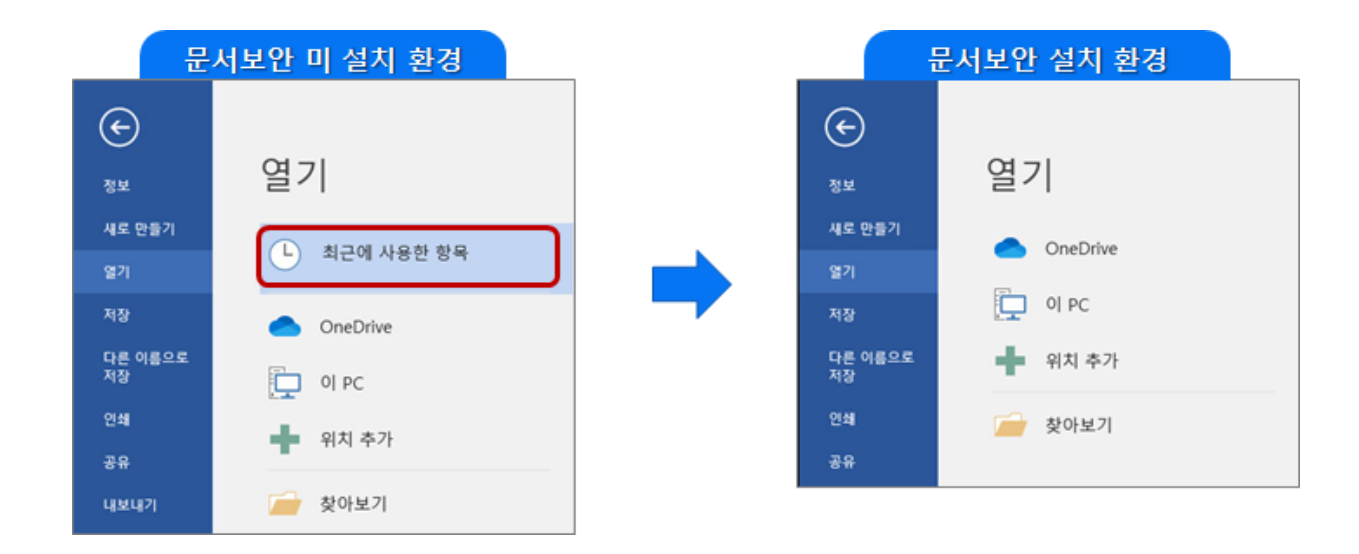

## **????**

- 위 사항은 **문서보안의 제약사항**입니다.
- 해당 메뉴에서 최근에 사용한 파일을 '복사본 열기' 로 보안문서를 열람 시, 일반문서로 인식되어 **정보가 유출될 수 있는 보안홀이 확인되어 32 323 323** 323 325

Online URL: <https://docs.softcamp.co.kr/article.php?id=669>